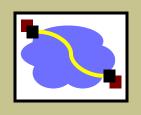

# 15-640/440: Distributed Systems

Lecture 23: Key Distribution and Management

Thanks to the many, many people who have contributed various slides to this deck over the years.

#### **Key Distribution**

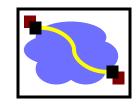

- Have network with n entities
- Add one more
  - Must generate n new keys
  - Each other entity must securely get its new key
  - Big headache managing n² keys!
- One solution: use a central keyserver
  - Needs n secret keys between entities and keyserver
  - Generates session keys as needed
  - Downsides
    - Only scales to single organization level
    - Single point of failure

# Symmetric Key Distribution

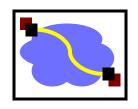

How does Andrew do this?

Andrew Uses Kerberos, which relies on a Key Distribution Center (KDC) to establish shared symmetric keys.

# Key Distribution Center (KDC)

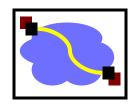

- Alice, Bob need shared <u>symmetric key</u>.
- KDC: server shares different secret key with each registered user (many users)
- Alice, Bob know own symmetric keys, K<sub>A-KDC</sub> K<sub>B-KDC</sub>, for communicating with KDC.

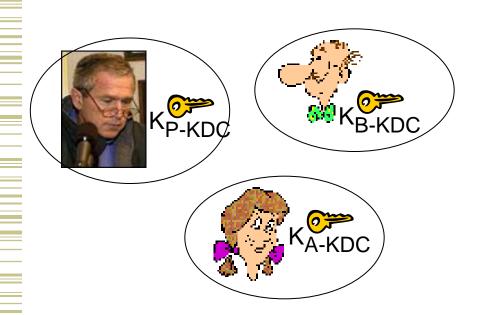

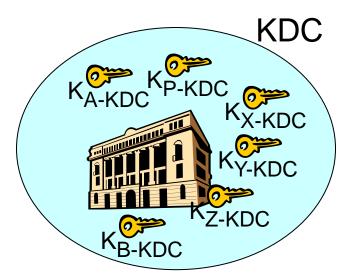

# Key Distribution Center (KDC)

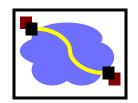

Q: How does KDC allow Bob, Alice to determine shared symmetric secret key to communicate with each other?

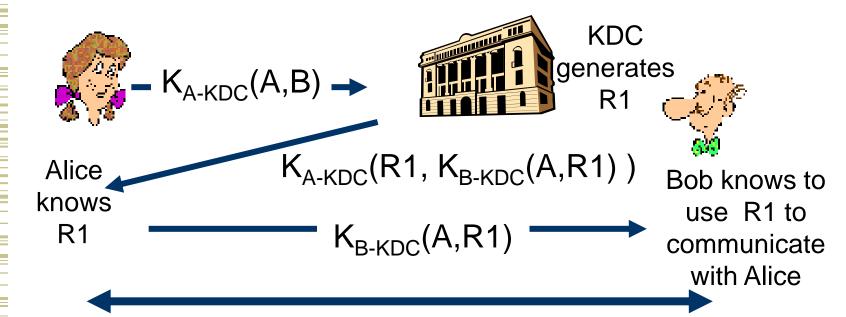

Alice and Bob communicate: using R1 as session key for shared symmetric encryption

#### How Useful is a KDC?

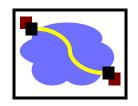

- Must always be online to support secure communication
- KDC can expose our session keys to others!
- Centralized trust and point of failure.

In practice, the KDC model is mostly used within single organizations (e.g. Kerberos) but not more widely.

#### Kerberos

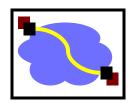

- Trivia
  - Developed in 80's by MIT's Project Athena
  - Used on all Andrew machines
  - Mythic three-headed dog guarding the entrance to Hades
- Uses DES, 3DES
- Key Distribution Center (KDC)
  - Central keyserver for a Kerberos domain
  - Authentication Service (AS)
    - Database of all master keys for the domain
    - Users' master keys are derived from their passwords
    - Generates ticket-granting tickets (TGTs)
  - Ticket Granting Service (TGS)
    - Generates tickets for communication between principals
  - "slaves" (read only mirrors) add reliability
  - "cross-realm" keys obtain tickets in others Kerberos domains

# **Kerberos Authentication Steps**

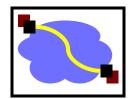

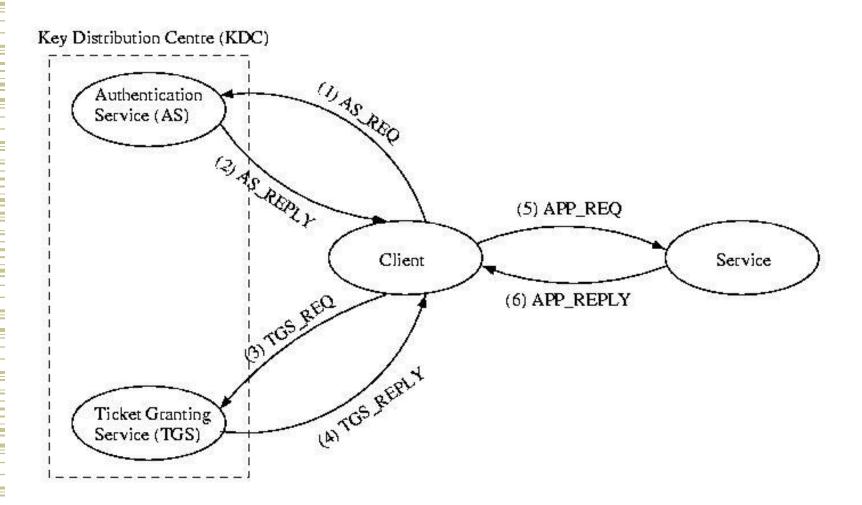

# (1) AS\_REQUEST

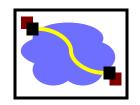

- The first step in accessing a service that requires Kerberos authentication is to obtain a *ticket-granting ticket*.
- To do this, the client sends a <u>plain-text</u> message to the AS:

# Kerberos Authentication Steps

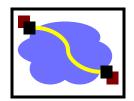

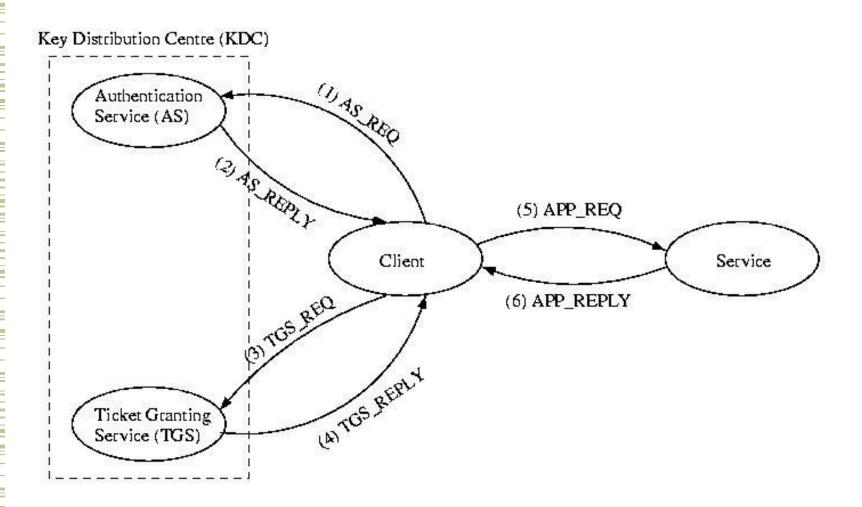

#### (2) AS\_REPLY

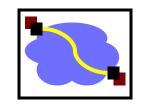

- <{K<sub>c,TGS</sub>, none1}K<sub>c</sub>, {ticket<sub>c,tgs</sub>}K<sub>TGS</sub>>
- Notice the reply contains the following:
  - The nonce, to prevent replays
  - The new session key
  - A ticket that the client can't read or alter
- A ticket:
  - ticket<sub>x,y</sub> = {x, y, beginning valid time, expiration time,  $K_{x,y}$ }

# **Kerberos Authentication Steps**

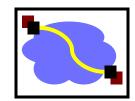

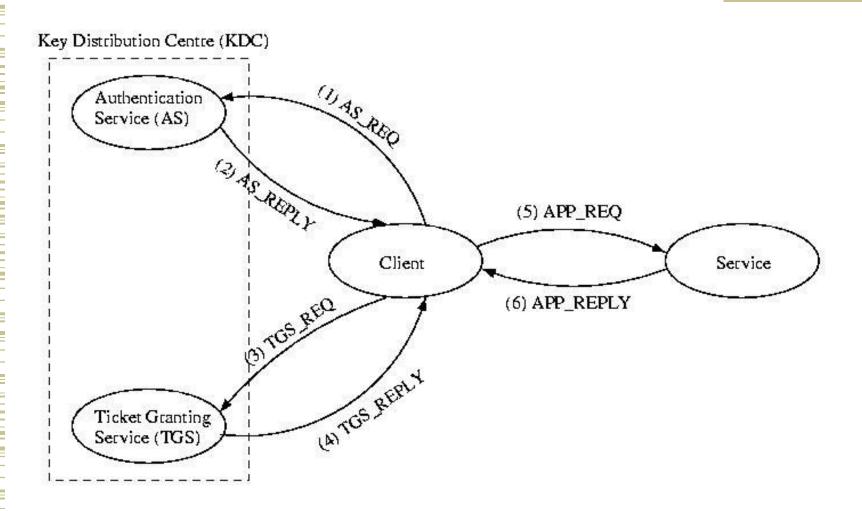

# (3) TGS\_REQUEST

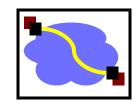

 The TGS request asks the TGS for a ticket to communicate with a a particular service.

<{auth<sub>c</sub>} <sub>Kc. TGS</sub>, {ticket<sub>c</sub>, TGS}K<sub>TGS</sub>, service, nonce2>

 <{auth<sub>c</sub>} is known as an *authenticator* it contains the name of the client and a timestamp for freshness

# **Kerberos Authentication Steps**

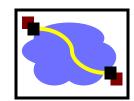

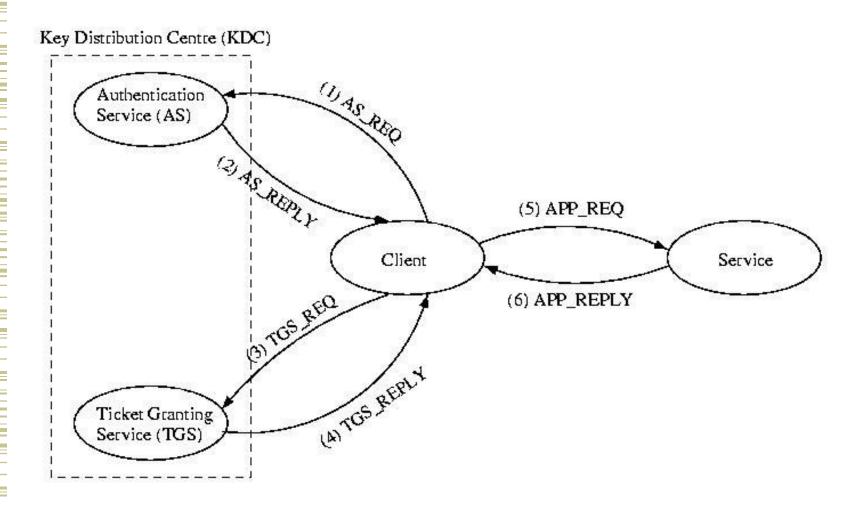

# (4) TGS\_REPLY

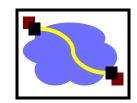

- <{K<sub>c,service</sub>, nonce2}K<sub>c,TGS</sub>, {ticket<sub>c,service</sub>}K<sub>service</sub> >
- Notice again that the client can't read or alter the ticket
- Notice again the use of the session key and nonce between the client and the TGS

# (5) APP\_REPLY

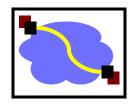

- <{auth<sub>c</sub>}K<sub>c,service</sub>, {ticket<sub>c,service</sub>}K<sub>service</sub>, request, nonce3>
- Notice again the use of the session key as well as the protected ticket.

# **Kerberos Authentication Steps**

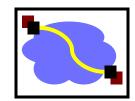

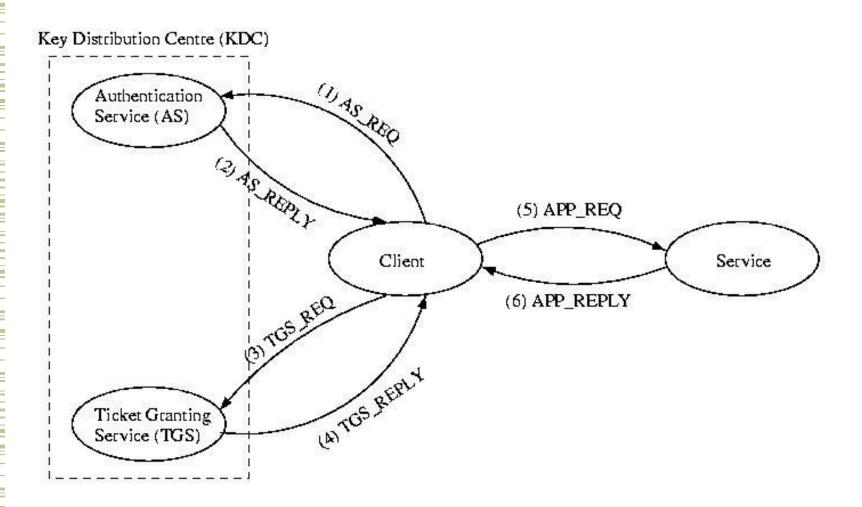

### (6) APP\_REPLY

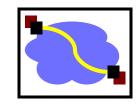

- <{nonce3}K<sub>c,service</sub>, response>
- Because of the use of the encrypted nonce, the client is assured the reply came form the application, not an imposter.

#### Using Kerberos

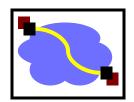

- kinit
  - Get your TGT
  - Creates file, usually stored in /tmp
- klist
  - View your current Kerberos tickets

- kdestory
  - End session, destroy all tickets
- kpasswd
  - Changes your master key stored by the AS
- "Kerberized" applications
  - kftp, ktelnet, ssh, zephyr, etc
  - afslog uses Kerberos tickets to get AFS token

#### Asymmetric Key Crypto:

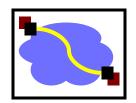

Instead of shared keys, each person has a "key pair"

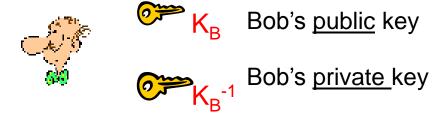

The keys are inverses, so:

$$K_B^{-1} (K_B (m)) = m$$

# Asymmetric Key Crypto:

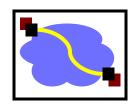

 It is believed to be computationally unfeasible to derive K<sub>B</sub><sup>-1</sup> from K<sub>B</sub> or to find any way to get M from K<sub>B</sub>(M) other than using K<sub>B</sub><sup>-1</sup>.

=> K<sub>B</sub> can safely be made public.

Note: We will not detail the computation that  $K_B(m)$  entails, but rather treat these functions as black boxes with the desired properties.

# Asymmetric Key: Confidentiality

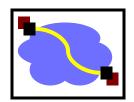

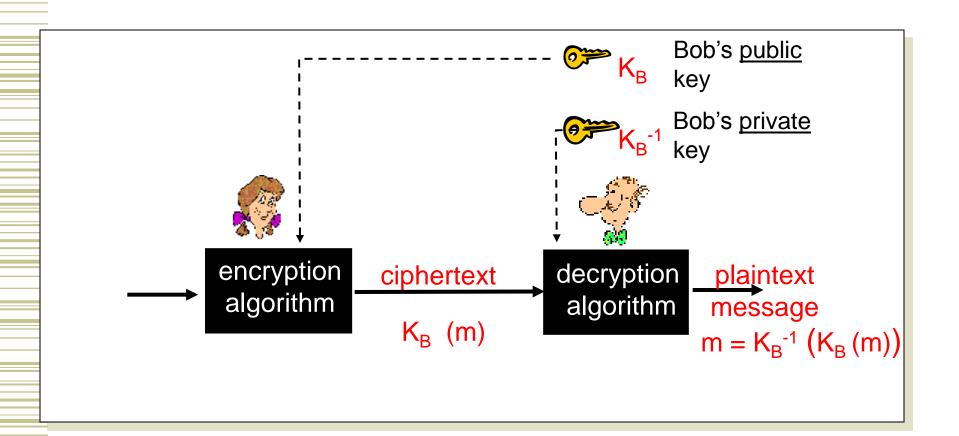

# Asymmetric Key: Sign & Verify

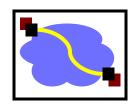

 If we are given a message M, and a value S such that K<sub>B</sub>(S) = M, what can we conclude?

The message must be from Bob, because it must be the case that  $S = K_B^{-1}(M)$ , and only Bob has  $K_B^{-1}$ !

- This gives us two primitives:
  - Sign (M) =  $K_B^{-1}(M)$  = Signature S
  - Verify  $(S, M) = test(K_B(S) == M)$

# Asymmetric Key: Integrity & Authentication

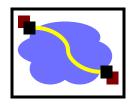

 We can use Sign() and Verify() in a similar manner as our HMAC in symmetric schemes.

**Integrity**:

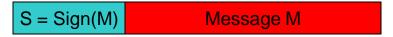

Receiver must only check Verify(M, S)

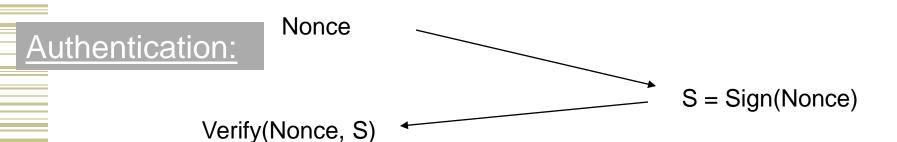

# Asymmetric Key Review:

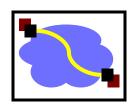

- Confidentiality: Encrypt with Public Key of Receiver
- Integrity: Sign message with private key of the sender
- Authentication: Entity being authenticated signs a nonce with private key, signature is then verified with the public key

But, these operations are computationally expensive\*

# Cryptographic Hash Functions

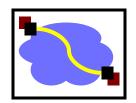

- Given arbitrary length message m, compute constant length digest h(m)
- Desirable properties
  - h(m) easy to compute given m
  - Preimage resistant
  - 2<sup>nd</sup> preimage resistant
  - Collision resistant
- Crucial point: These are not inverted, they are recomputed
- Example use: file distribution (ur well aware of that!)
- Common algorithms: MD5, SHA

#### Digital Signatures

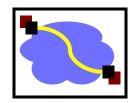

- Alice wants to convince others that she wrote message m
  - Computes digest d = h(m) with secure hash
  - Send <m,d>
- Digital Signature Standard (DSS)

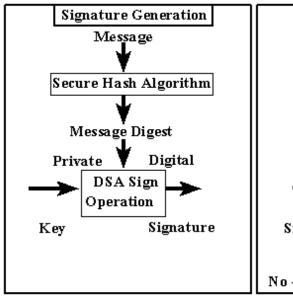

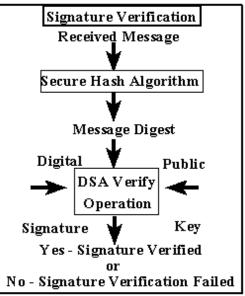

#### The Dreaded PKI

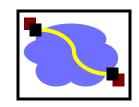

- Definition:
  - Public Key Infrastructure (PKI)
- 1) A system in which "roots of trust" authoritatively bind public keys to real-world identities
- A significant stumbling block in deploying many "next generation" secure Internet protocol or applications.

#### **Certification Authorities**

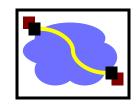

- Certification authority (CA): binds public key to particular entity, E.
- An entity E registers its public key with CA.
  - E provides "proof of identity" to CA.
  - CA creates certificate binding E to its public key.
  - Certificate contains E's public key AND the CA's signature of E's public key.

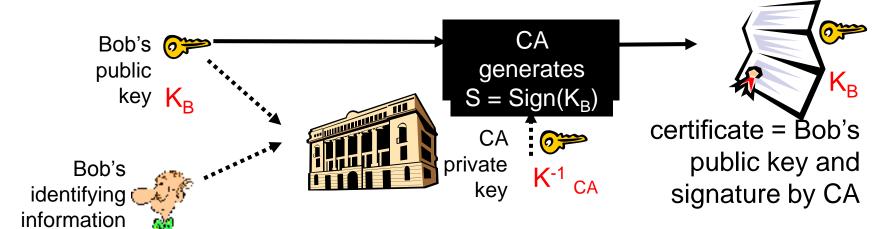

#### **Certification Authorities**

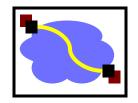

- When Alice wants Bob's public key:
  - Gets Bob's certificate (Bob or elsewhere).
  - Use CA's public key to verify the signature within Bob's certificate, then accepts public key

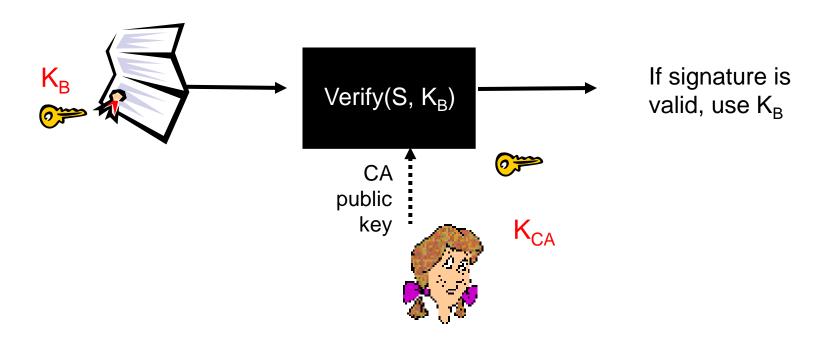

#### **Certificate Contents**

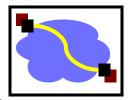

info algorithm and key value itself (not shown)

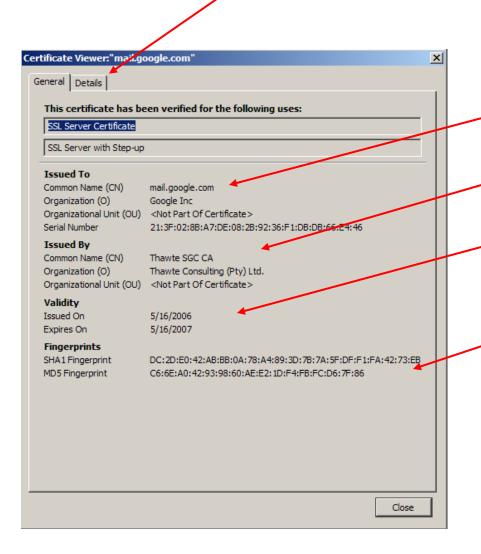

- Cert owner
- Cert issuer
- Valid dates
- Fingerprint of signature

# Pretty Good Privacy (PGP)

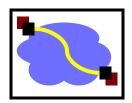

#### History

- Written in early 1990s by Phil Zimmermann
- Primary motivation is email security
- Controversial for a while because it was too strong
  - Distributed from Europe
- Now the OpenPGP protocol is an IETF standard (RFC 2440)
- Many implementations, including the GNU Privacy Guard (GPG)

#### Uses

- Message integrity and source authentication
  - Makes message digest, signs with public key cryptosystem
  - Webs of trust
- Message body encryption
  - Private key encryption for speed
  - Public key to encrypt the message's private key

# Secure Shell (SSH)

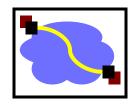

- Negotiates use of many different algorithms
- Encryption
- Server-to-client authentication
  - Protects against man-in-the-middle
  - Uses public key cryptosystems
  - Keys distributed informally
    - kept in ~/.ssh/known\_hosts
  - Signatures not used for trust relations
- Client-to-server authentication
  - Can use many different methods
  - Password hash
  - Public key
  - Kerberos tickets

#### SSL/TLS

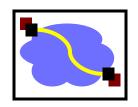

- History
  - Standard libraries and protocols for encryption and authentication
  - SSL originally developed by Netscape
    - SSL v3 draft released in 1996
  - TLS formalized in RFC2246 (1999)
- Uses public key encryption
- Uses
  - HTTPS, IMAP, SMTP, etc

# Transport Layer Security (TLS) aka Secure Socket Layer (SSL)

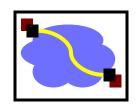

- Used for protocols like HTTPS
- Special TLS socket layer between application and TCP (small changes to application).
- Handles confidentiality, integrity, and authentication.
- Uses "hybrid" cryptography.

# Setup Channel with TLS "Handshake"

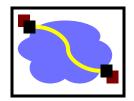

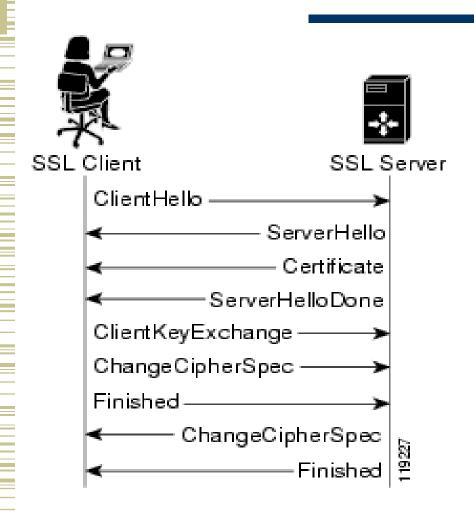

#### Handshake Steps:

- 1) Clients and servers negotiate exact cryptographic protocols
- Client's validate public key certificate with CA public key.
- Client encrypt secret random value with servers key, and send it as a challenge.
- 4) Server decrypts, proving it has the corresponding private key.
- 5) This value is used to derive symmetric session keys for encryption & MACs.

#### **How TLS Handles Data**

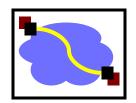

1) Data arrives as a stream from the application via the TLS Socket

2) The data is segmented by TLS into chunks

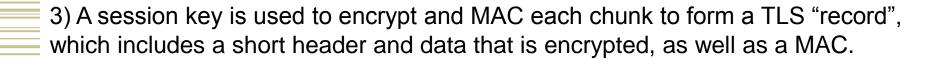

4) Records form a byte stream that is fed to a TCP socket for transmission.

#### Works Cited/Resources

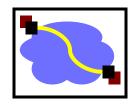

- http://www.psc.edu/~jheffner/talks/sec\_lecture.pdf
- http://en.wikipedia.org/wiki/One-time\_pad
- http://www.iusmentis.com/technology/encryption/des/
- http://en.wikipedia.org/wiki/3DES
- http://en.wikipedia.org/wiki/AES
- http://en.wikipedia.org/wiki/MD5Textbook: 8.1 8.3
- Wikipedia for overview of Symmetric/Asymmetric primitives and Hash functions.
- OpenSSL (<u>www.openssl.org</u>): top-rate open source code for SSL and primitive functions.
- "Handbook of Applied Cryptography" available free online: www.cacr.math.uwaterloo.ca/hac/